1

Jens Kaasbøll, Department of Informatics, University of Oslo

# Conceptual-practical training

- Aim
	- Develop a first version of a complete sequence of instruction for Assignment 1
- Literature
	- Textbook chapter 2

# Courses versus supervision

• Instruction during training courses

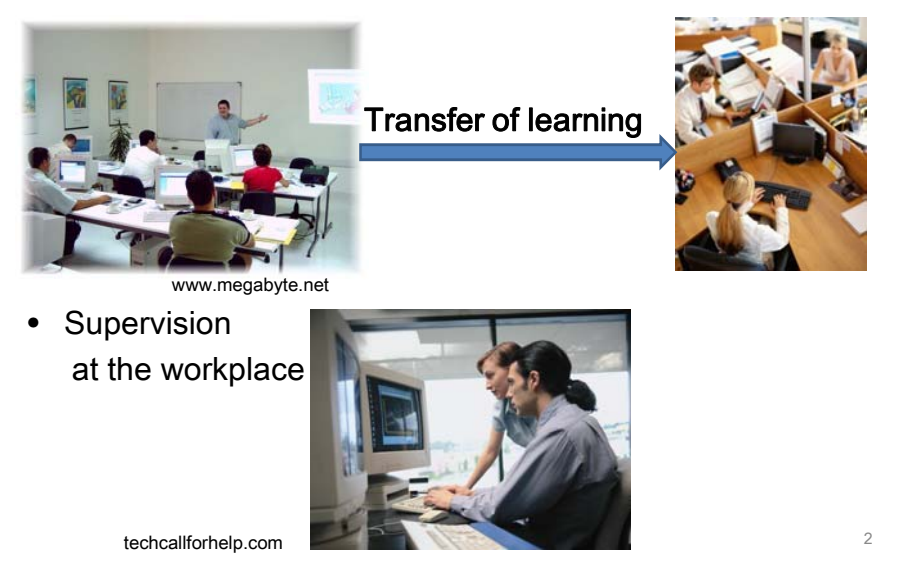

# Conditions for learning

#### Courses

- Contents
	- Presentations of concepts and principles
	- Hands on training
- Course conditions
	- Determined by course leader – Classroom
	- Classmates and teacher
- Transfer of competence from school to work
- Work conditions
	- Determined by task
	- Workplace
	- Colleagues and
	- superiors/subordinates

Transfer doesn't happen easily

 $\rightarrow$  Make courses similar to work

### Supervision

- Contents
	- Solving the problem
- Conditions
	- Determined by user
	- Workplace
	- c

3

 $\Delta$ 

## Organising training

How?

- Timing
	- When the system can be used immediately after the course
	- Because
		- Forgetting half of what's learnt in one month
		- Waiting is demotivating
- Selection of learners
	- Participants at the same level of computer literacy
	- Because
		- Too advanced learners do not understand
		- Too simple learners get bored or disturb others
- Location
	- Where you don't get disturbed
	- Where people can't run away to their daily activities
	- Where there are no mobile phones

## Sequence of instruction

- 1. Gain attention
- 2. Inform the student of the goal
	- What are they supposed to be able to do after the session
- 3. Stimulate recall of prior relevant knowledge
	- Bringing attention to what the session builds on
- 4. Present material
	- Lecture concepts and principles
- 5. Provide guidance for learning
	- State problems to be solved
- 6. Trigger performance
	- Get the students to carry out a task very similar to what the lecturer has presented – mormative<br>
	– Observe, ask questions<br>
	– Review – Review
- 7. Provide feedback
	- Positive, immediate and informative
- 8. Assess performance
	- Observe, ask questions
- 9. Enhance retention and transfer
	-

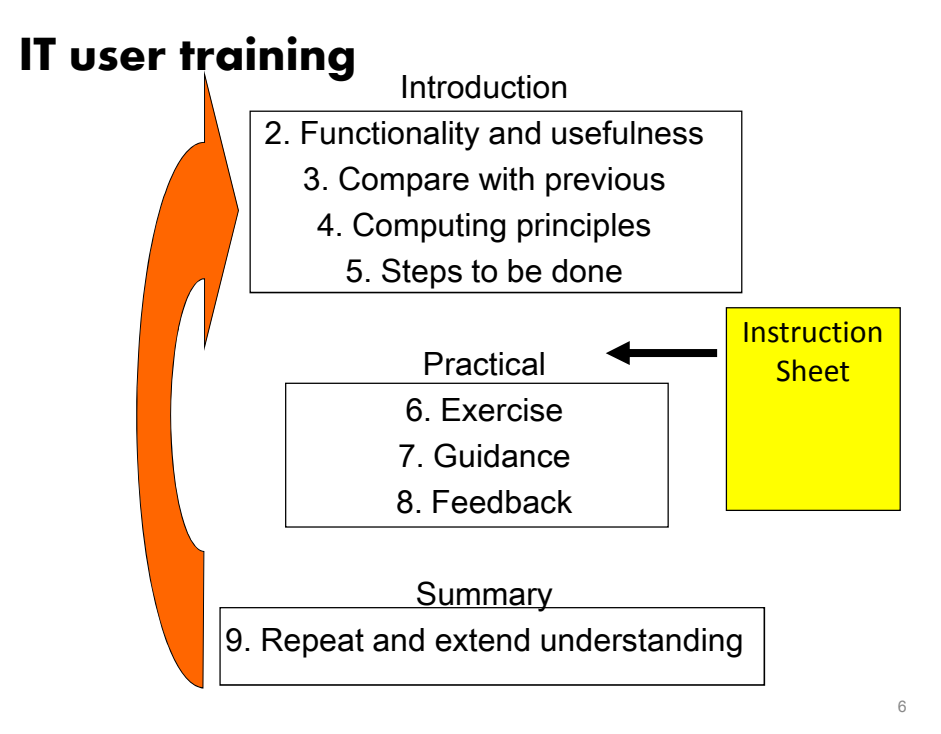

7

Visualisations

Jens Kaasbøll, Department of Informatics, University of Oslo

### Introduction No "follow me at the projector"

- 2. Inform the learner of the objective
	- Explain the functionality
	- Explain the usefulness
- 3. Stimulate recall of relevant competence
	- Compare new IT functionality with previous
	- Compare IT functionality with experience outside IT
- 4. Present IT principles
	- $-$  Explain how data is stored and processed  $\triangleleft$
- 5. Provide guidance to the learner
	- $-$  Present steps with obervable results  $\triangleleft$

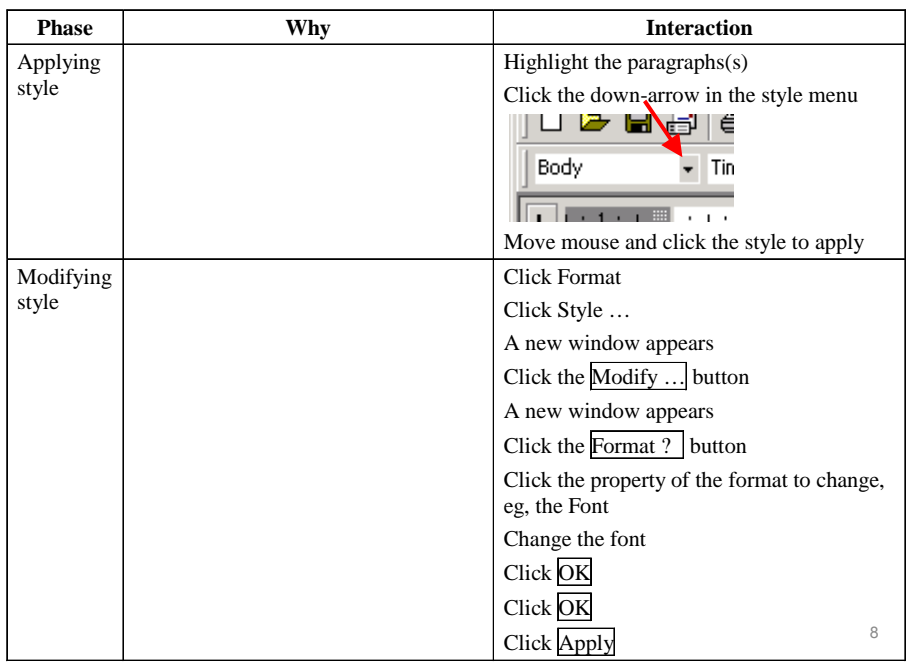

### An instruction sheet

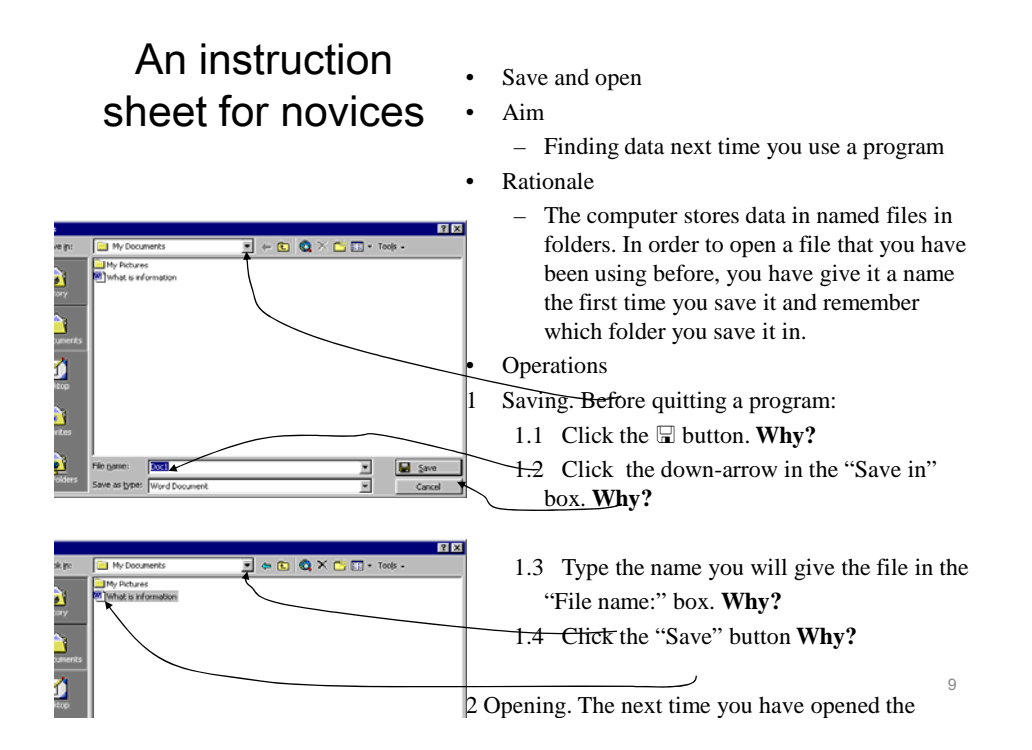

## Practical

- Hand out the instruction sheet after the introduction
- 6. Elicit performance

– Learners develop skills through exercising

- Introductory
	- One participant per computer
- Advanced
	- Two participants working in pair in front of a computer
- 7. Provide feedback
	- Guide learners in need
	- Confirm correct results
- 8. Assess performance
	- Observe learners' progress
	- Ask learners about their results

Simultaneously

## **Summary**

- 9. Enhance retention and transfer
- Additional details of the interaction
- Issues of understanding
	- Reminding of steps (5) with visualisation
	- Reminding of IT principles (4) with visualisation
	- Responding to questions from participants
- Relating the task to the participants' work
	- How can computer functionality be utilised?
	- How can work routines be adjusted?

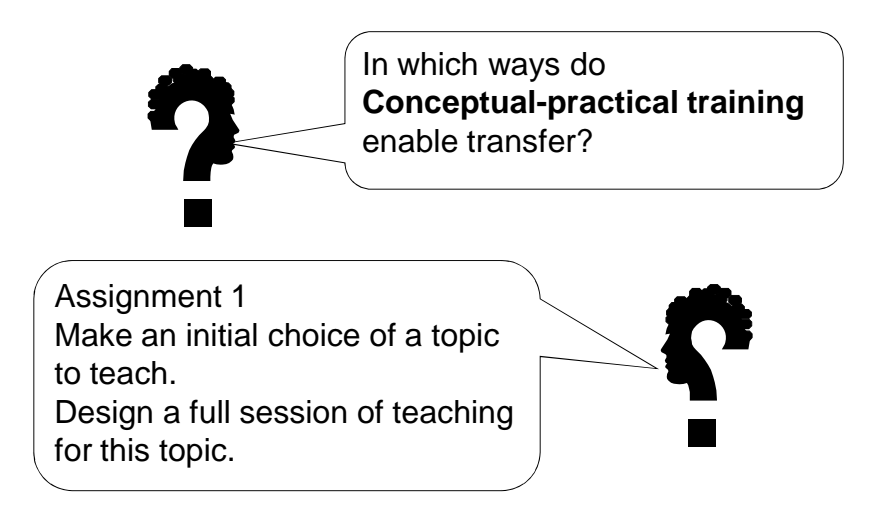

11